### , tushu007.com

# << WINDOWS XP>>

- << WINDOWS XP>>
- 13 ISBN 9787113069698
- 10 ISBN 711306969X

出版时间:2006-6

页数:285

字数:432000

extended by PDF and the PDF

http://www.tushu007.com

## , tushu007.com

# << WINDOWS XP>>

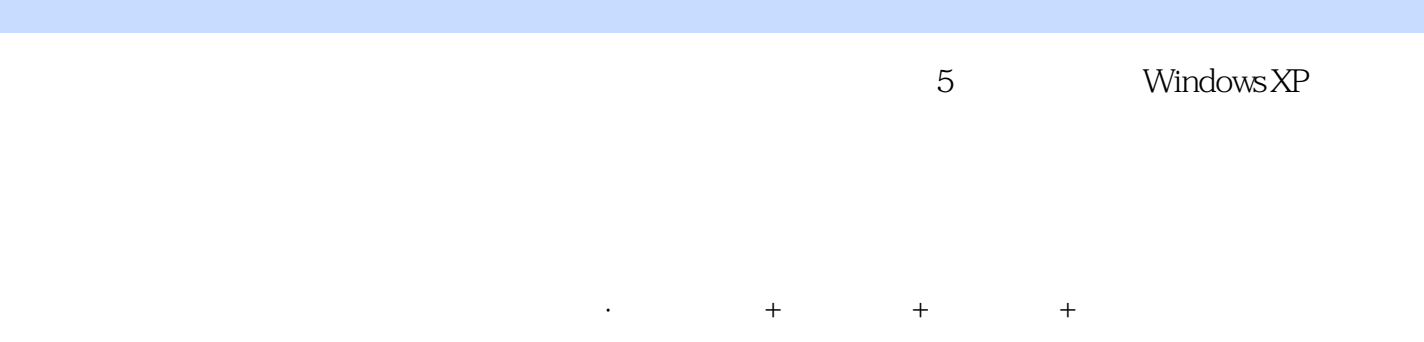

#### · Windows XP

·步骤解脱、补脑时间、应用小偏主等,毫无保留地传授经验和技巧。

*Page 2*

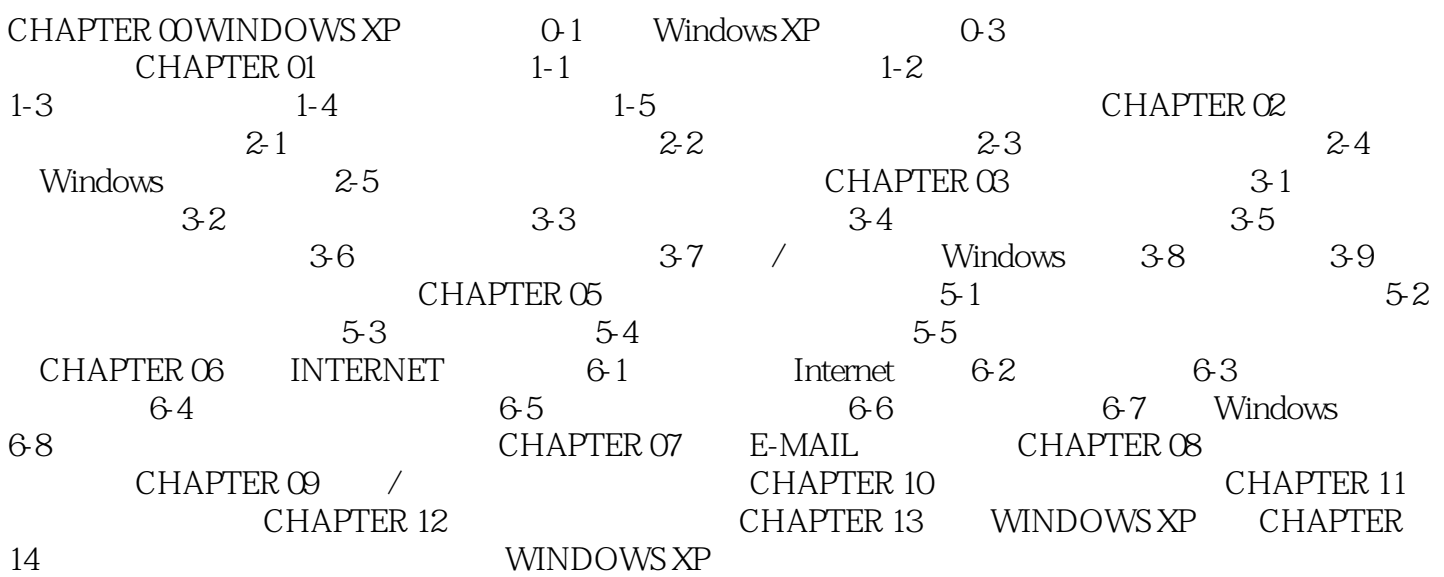

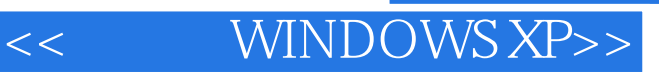

本站所提供下载的PDF图书仅提供预览和简介,请支持正版图书。

更多资源请访问:http://www.tushu007.com